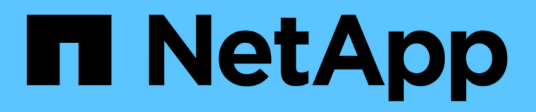

### **Fonctionnement des quotas d'arbres** ONTAP 9

NetApp April 24, 2024

This PDF was generated from https://docs.netapp.com/fr-fr/ontap/volumes/tree-quotas-concept.html on April 24, 2024. Always check docs.netapp.com for the latest.

# **Sommaire**

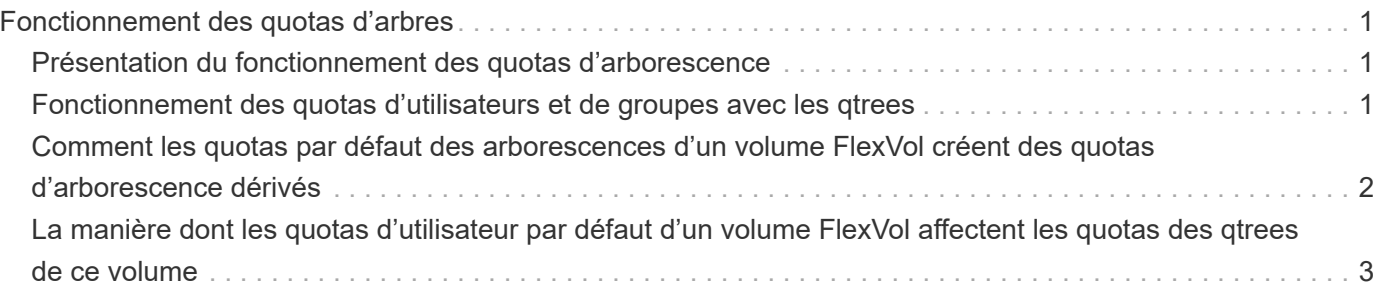

# <span id="page-2-0"></span>**Fonctionnement des quotas d'arbres**

## <span id="page-2-1"></span>**Présentation du fonctionnement des quotas d'arborescence**

Vous pouvez créer un quota avec un qtree en tant que cible pour limiter la taille du qtree cible. Ces quotas sont également appelés *Tree quotas*.

Lorsque vous appliquez un quota à un qtree, le résultat est similaire à une partition de disque, sauf que vous pouvez modifier la taille maximale du qtree à tout moment en modifiant le quota. Lors de l'application d'un quota Tree, ONTAP limite l'espace disque et le nombre de fichiers dans le qtree, indépendamment de leurs propriétaires. Aucun utilisateur, y compris la racine et les membres du groupe BUILTIN\Administrators, ne peut écrire dans le qtree si l'opération d'écriture entraîne le dépassement du quota Tree.

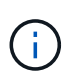

La taille du quota ne garantit aucune quantité spécifique d'espace disponible. La taille du quota peut être supérieure à la quantité d'espace libre disponible pour le qtree. Vous pouvez utiliser le volume quota report commande permettant de déterminer la quantité réelle d'espace disponible dans le qtree.

## <span id="page-2-2"></span>**Fonctionnement des quotas d'utilisateurs et de groupes avec les qtrees**

Les quotas d'arborescence limitent la taille globale du qtree. Pour éviter que des utilisateurs ou groupes individuels ne consomment l'intégralité du qtree, vous spécifiez un quota d'utilisateur ou de groupe pour ce qtree.

### **Exemple de quota d'utilisateur dans un qtree**

Supposons que vous ayez les règles de quota suivantes :

```
cluster1::> volume quota policy rule show -vserver vs0 -volume vol1
Vserver: vs0 Policy: default Volume: vol1
  Soft Soft
                   User Disk Disk Files Files
Type Target Qtree Mapping Limit Limit Limit Limit
Threshold
----- -------- ------- ------- -------- ------- ------ -------
---------
user "" " off 50MB -
45MB
user jsmith "" off 80MB
75MB
```
Vous remarquez qu'un certain utilisateur, kjones, occupe trop d'espace dans un qtree critique, proj1, qui réside dans vol1. Vous pouvez restreindre l'espace de cet utilisateur en ajoutant la règle de quota suivante :

cluster1::> volume quota policy rule create -vserver vs0 -volume vol1 -policy-name default -type user -target "kjones" -qtree "proj1" -disk -limit 20m -threshold 15m cluster1::> volume quota policy rule show -vserver vs0 -volume vol1 Vserver: vs0 Policy: default Volume: vol1 Soft Soft User Disk Disk Files Files Type Target Qtree Mapping Limit Limit Limit Limit Threshold ----- -------- ------- ------- -------- ------- ------ ------- -------- user "" "" off 50MB 45MB user jsmith "" off 80MB -75MB user kjones proj1 off - 20MB 15MB

### <span id="page-3-0"></span>**Comment les quotas par défaut des arborescences d'un volume FlexVol créent des quotas d'arborescence dérivés**

Lorsque vous créez un quota Tree par défaut sur un volume FlexVol, les quotas d'arborescence dérivés correspondants sont automatiquement créés pour chaque qtree de ce volume.

Ces quotas d'arborescence dérivés ont les mêmes limites que le quota d'arborescence par défaut. S'il n'existe pas de quotas supplémentaires, les limites ont les effets suivants :

- Les utilisateurs peuvent utiliser autant d'espace dans un qtree qu'ils sont alloués à l'intégralité du volume (à condition qu'ils n'aient pas dépassé la limite du volume en utilisant l'espace à la racine ou à un autre qtree).
- Chaque qtree peut être davantage de capacité à consommer la totalité du volume.

L'existence d'un quota Tree par défaut sur un volume continue d'affecter tous les nouveaux qtrees qui sont ajoutés au volume. Chaque fois qu'un qtree est créé, un quota Tree dérivé est également créé.

Comme tous les quotas dérivés, les quotas d'arborescence dérivés affichent les comportements suivants :

- Sont créés uniquement si la cible ne dispose pas déjà d'un quota explicite.
- S'affiche dans les rapports de quotas, mais n'apparaît pas lorsque vous affichez les règles de quota avec le volume quota policy rule show commande.

#### **Exemple de quotas d'arborescence dérivés**

Vous disposez d'un volume avec trois qtrees (proj1, proj2 et proj3), et le seul quota Tree est un quota explicite sur le qtree proj1 qui limite sa taille de disque à 10 Go. Si vous créez un quota d'arborescence par défaut sur

le volume et que vous réinitialisez les quotas sur le volume, le rapport quota contient maintenant quatre quotas d'arborescence :

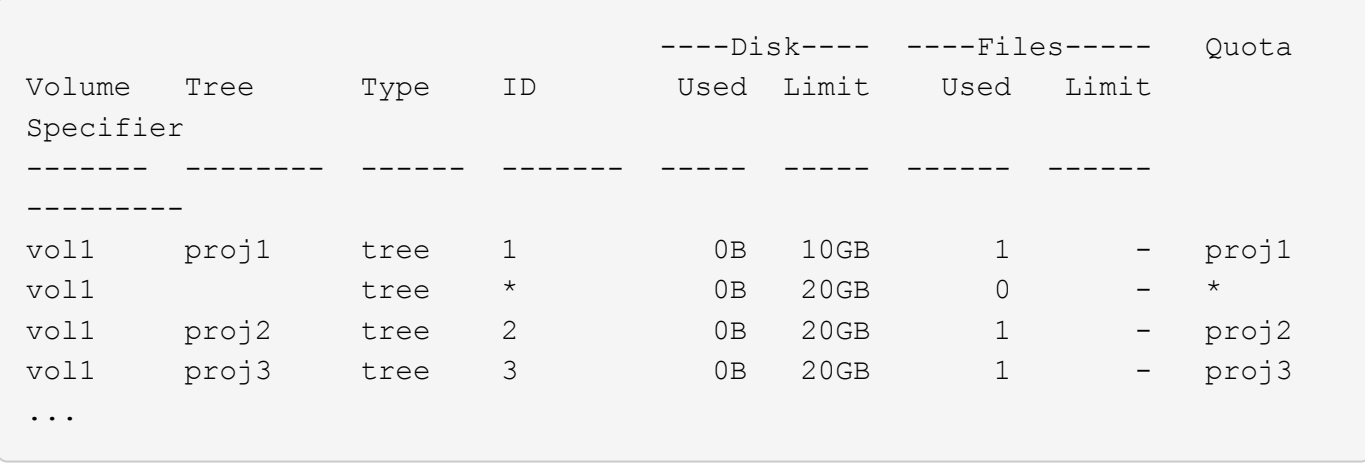

La première ligne montre le quota explicite d'origine sur le qtree proj1. Ce quota reste inchangé.

La seconde ligne affiche le nouveau quota Tree par défaut sur le volume. L'astérisque (\*) quota Specyfier indique qu'il s'agit d'un quota par défaut. Ce quota est le résultat de la règle de quotas que vous avez créée.

Les deux dernières lignes montrent de nouveaux quotas d'arborescence dérivés pour les qtrees proj2 et proj3. ONTAP a automatiquement créé ces quotas en raison du quota Tree par défaut sur le volume. Ces quotas d'arborescence dérivés ont la même limite de disque de 20 Go que le quota d'arborescence par défaut sur le volume. ONTAP n'a pas créé de quota Tree dérivé pour le qtree proj1 car le qtree proj1 disposait déjà d'un quota explicite.

### <span id="page-4-0"></span>**La manière dont les quotas d'utilisateur par défaut d'un volume FlexVol affectent les quotas des qtrees de ce volume**

Lorsqu'un quota utilisateur par défaut est défini pour un volume FlexVol, un quota utilisateur par défaut est automatiquement créé pour chaque qtree contenu par ce volume pour lequel un quota Tree explicite ou dérivé existe.

Si un quota utilisateur par défaut sur le qtree existe déjà, il reste inchangé lorsque le quota utilisateur par défaut sur le volume est créé.

Les quotas d'utilisateur par défaut créés automatiquement sur les gtrees ont les mêmes limites que le quota d'utilisateur par défaut que vous créez pour le volume.

Un quota utilisateur explicite pour des remplacements de qtree (remplace les limites appliquées par) le quota utilisateur par défaut créé automatiquement, de la même manière qu'il remplace un quota utilisateur par défaut sur ce qtree créé par un administrateur.

#### **Informations sur le copyright**

Copyright © 2024 NetApp, Inc. Tous droits réservés. Imprimé aux États-Unis. Aucune partie de ce document protégé par copyright ne peut être reproduite sous quelque forme que ce soit ou selon quelque méthode que ce soit (graphique, électronique ou mécanique, notamment par photocopie, enregistrement ou stockage dans un système de récupération électronique) sans l'autorisation écrite préalable du détenteur du droit de copyright.

Les logiciels dérivés des éléments NetApp protégés par copyright sont soumis à la licence et à l'avis de nonresponsabilité suivants :

CE LOGICIEL EST FOURNI PAR NETAPP « EN L'ÉTAT » ET SANS GARANTIES EXPRESSES OU TACITES, Y COMPRIS LES GARANTIES TACITES DE QUALITÉ MARCHANDE ET D'ADÉQUATION À UN USAGE PARTICULIER, QUI SONT EXCLUES PAR LES PRÉSENTES. EN AUCUN CAS NETAPP NE SERA TENU POUR RESPONSABLE DE DOMMAGES DIRECTS, INDIRECTS, ACCESSOIRES, PARTICULIERS OU EXEMPLAIRES (Y COMPRIS L'ACHAT DE BIENS ET DE SERVICES DE SUBSTITUTION, LA PERTE DE JOUISSANCE, DE DONNÉES OU DE PROFITS, OU L'INTERRUPTION D'ACTIVITÉ), QUELLES QU'EN SOIENT LA CAUSE ET LA DOCTRINE DE RESPONSABILITÉ, QU'IL S'AGISSE DE RESPONSABILITÉ CONTRACTUELLE, STRICTE OU DÉLICTUELLE (Y COMPRIS LA NÉGLIGENCE OU AUTRE) DÉCOULANT DE L'UTILISATION DE CE LOGICIEL, MÊME SI LA SOCIÉTÉ A ÉTÉ INFORMÉE DE LA POSSIBILITÉ DE TELS DOMMAGES.

NetApp se réserve le droit de modifier les produits décrits dans le présent document à tout moment et sans préavis. NetApp décline toute responsabilité découlant de l'utilisation des produits décrits dans le présent document, sauf accord explicite écrit de NetApp. L'utilisation ou l'achat de ce produit ne concède pas de licence dans le cadre de droits de brevet, de droits de marque commerciale ou de tout autre droit de propriété intellectuelle de NetApp.

Le produit décrit dans ce manuel peut être protégé par un ou plusieurs brevets américains, étrangers ou par une demande en attente.

LÉGENDE DE RESTRICTION DES DROITS : L'utilisation, la duplication ou la divulgation par le gouvernement sont sujettes aux restrictions énoncées dans le sous-paragraphe (b)(3) de la clause Rights in Technical Data-Noncommercial Items du DFARS 252.227-7013 (février 2014) et du FAR 52.227-19 (décembre 2007).

Les données contenues dans les présentes se rapportent à un produit et/ou service commercial (tel que défini par la clause FAR 2.101). Il s'agit de données propriétaires de NetApp, Inc. Toutes les données techniques et tous les logiciels fournis par NetApp en vertu du présent Accord sont à caractère commercial et ont été exclusivement développés à l'aide de fonds privés. Le gouvernement des États-Unis dispose d'une licence limitée irrévocable, non exclusive, non cessible, non transférable et mondiale. Cette licence lui permet d'utiliser uniquement les données relatives au contrat du gouvernement des États-Unis d'après lequel les données lui ont été fournies ou celles qui sont nécessaires à son exécution. Sauf dispositions contraires énoncées dans les présentes, l'utilisation, la divulgation, la reproduction, la modification, l'exécution, l'affichage des données sont interdits sans avoir obtenu le consentement écrit préalable de NetApp, Inc. Les droits de licences du Département de la Défense du gouvernement des États-Unis se limitent aux droits identifiés par la clause 252.227-7015(b) du DFARS (février 2014).

#### **Informations sur les marques commerciales**

NETAPP, le logo NETAPP et les marques citées sur le site<http://www.netapp.com/TM>sont des marques déposées ou des marques commerciales de NetApp, Inc. Les autres noms de marques et de produits sont des marques commerciales de leurs propriétaires respectifs.